## BD-W2000/BD-W1000/BD-W500 ご愛用のお客様へ

## **アップデートサービスのご連絡**

● この説明書はアップデートサービスにより追加となる機能を紹介しておりますので、取扱説明書とともに いつでも見ることができる所に保存してください。

## アップデートサービスにより追加される機能

ホームメニューに「放送番組転送画質設定」を追加することで、ホームネットワークによる放送番組の転送 画質を2倍~10倍に変換して転送することができるようになります。

ホームネットワークに対応した機器で、本機のチューナーを利用して放送中の番組を視聴しているとき、 電波状態が悪く(再生処理能力が低く)視聴映像がカクカクして見える、途切れたりする場合は、転送画質 を低い画質に変更することで映像が正常に見えることがあります。

録画したタイトルは転送画質設定を行えません。録画されている画質で転送されます。 おしらせ

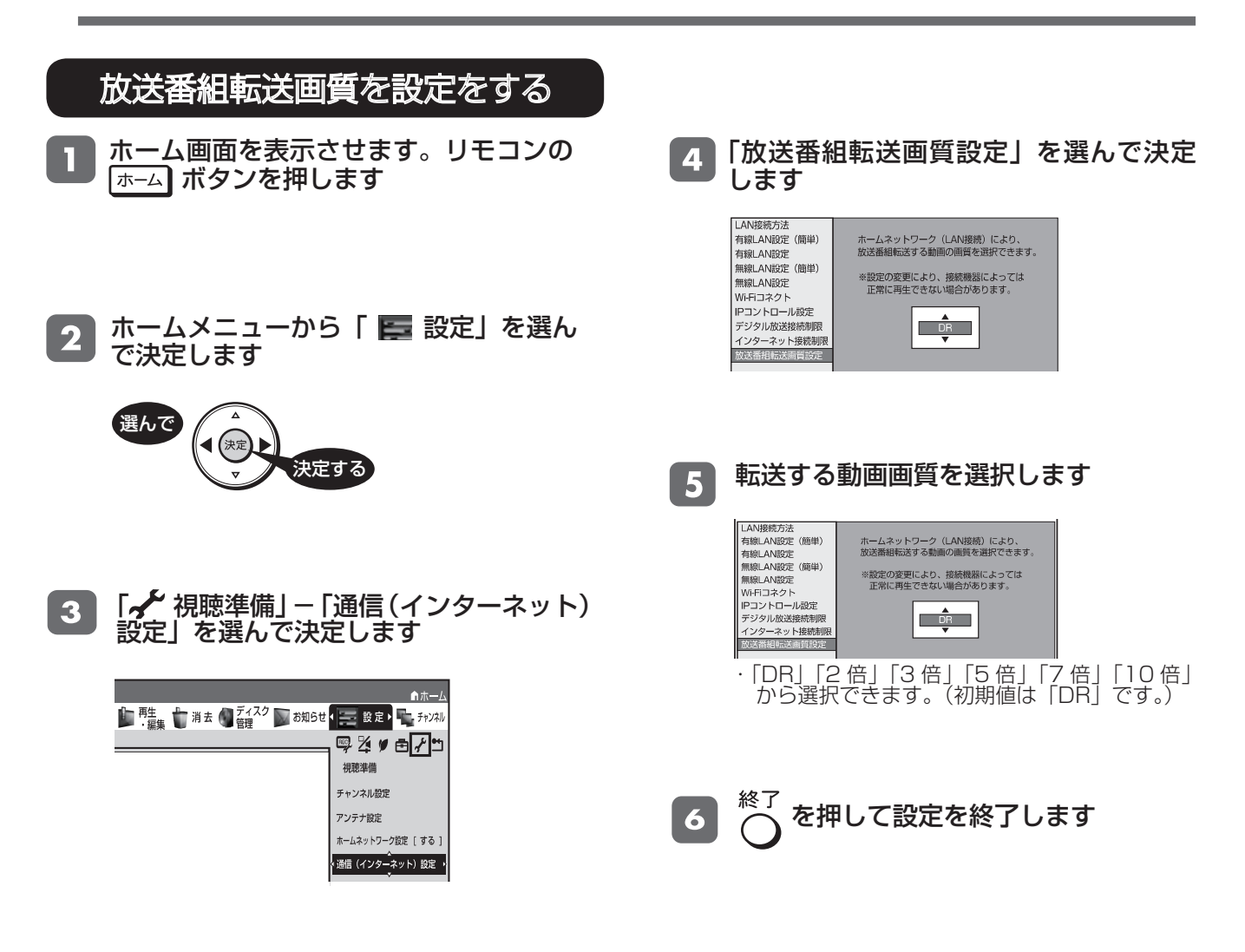